# **QGIS Application - Bug report #20188**

**Error while merge vector layer** 

*2018-10-22 08:01 PM - Amit Kulkarni*

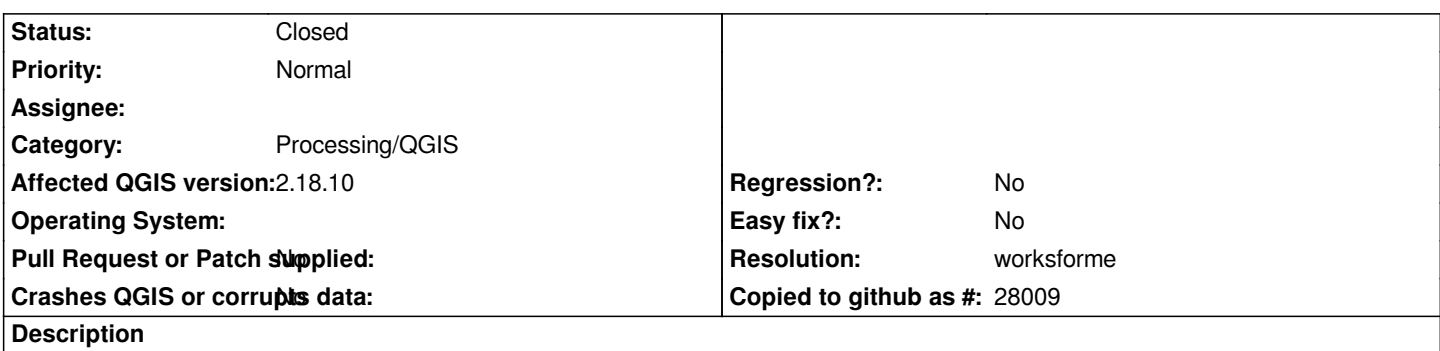

*facing issue many times while merging vector layers from Vector -> Data management tools -> Merge vector layers ( in batch processing mode)*

*error shows :* 

*'NoneType' object has no attribute 'wkbType' See log for more details*

*does it have any limitation of shape files / memory size of files?*

### **History**

## **#1 - 2018-10-22 10:18 PM - Giovanni Manghi**

*- Status changed from Open to Feedback*

*You must try with a much recent version, possibly qgis 3.3 (as is scheduled to be the next 3.4/ltr).*

### **#2 - 2019-01-21 12:35 AM - Jürgen Fischer**

*Please test with QGIS 3.4 - QGIS 2.18 reached it's end of life.*

## **#3 - 2019-01-30 03:01 PM - Alexander Bruy**

- *Resolution set to worksforme*
- *Operating System deleted (Windows 10 Enterprise, 64 bit)*

*- Assignee deleted (Amit Kulkarni)*

*- Status changed from Feedback to Closed*

*Works fine in master/3.4*

**Files**

*Merge\_DP\_Error.PNG 35 KB 2018-10-22 Amit Kulkarni*